## **La Télé-vision**

Objectifs :

- Notions de codage de l'information
- Exploiter les bases de numération
- Faire émerger la nécessité d'une convention de codage

Modalités : Travail en groupes de 2 élèves

Matériel :

- Des grilles carrées vierges de 5 cases sur 5 (plusieurs par élève)
- Des jetons bicolores (recto-verso ou bien 2 couleurs différentes)
- Les planches d'images fournies (prévoir 1 exemplaire de chaque planche pour 2 élèves)
- Optionnel : des dés à 6 faces standard

Niveaux : Cycle 2, Cycle 3, Cycle 4 et lycée On adaptera le vocabulaire et le questionnement proposé au niveau des élèves.

Pré-requis : aucun

Durée : 55 min.

Sources et vidéos disponibles :

À propos de la correction d'erreur : https://www.youtube.com/watch?list=PLWvGMqXvyJAPSMFgCiy6qVHW9bAPu93X5&v=EALMiiwvYyM

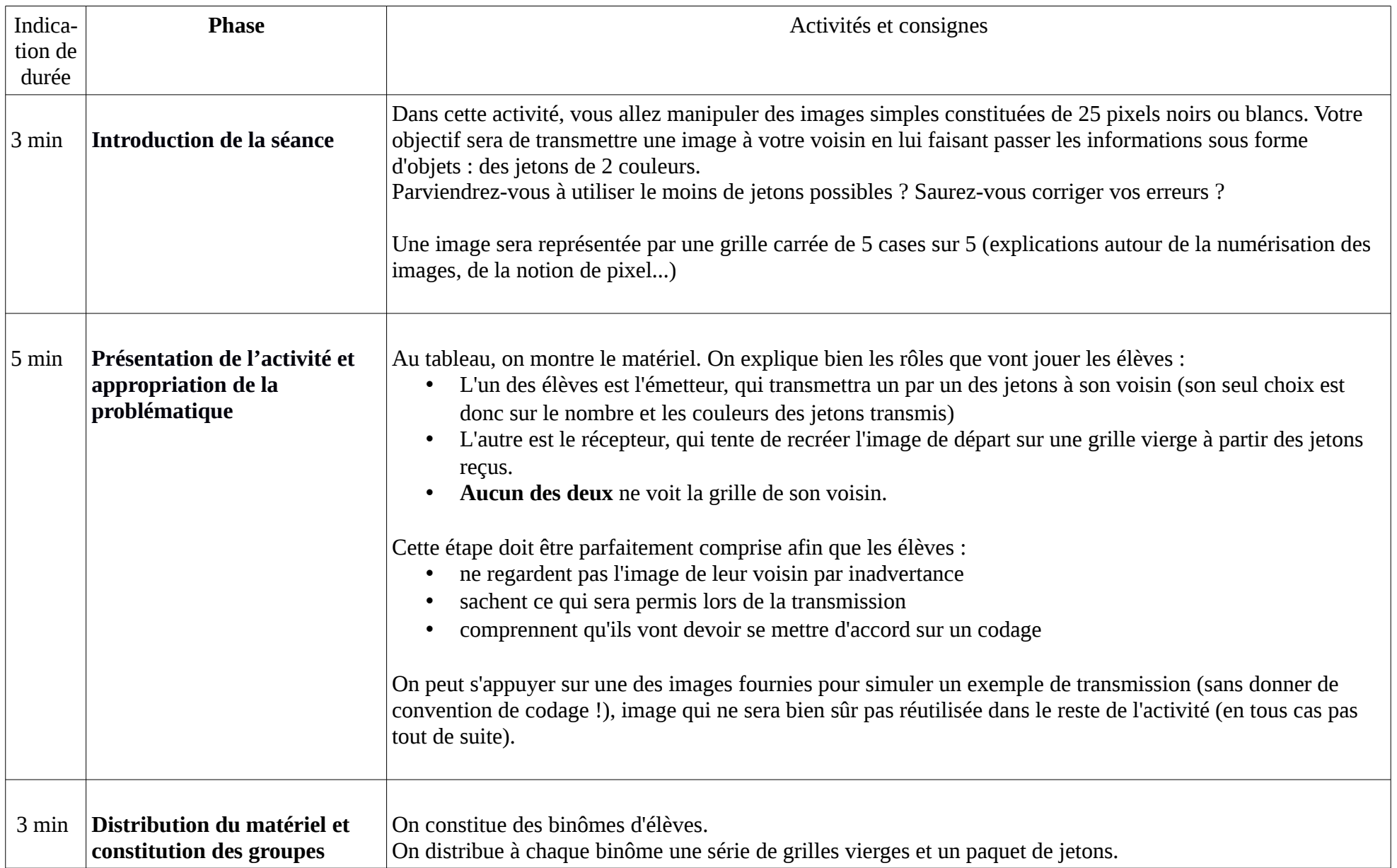

 $\Gamma$ 

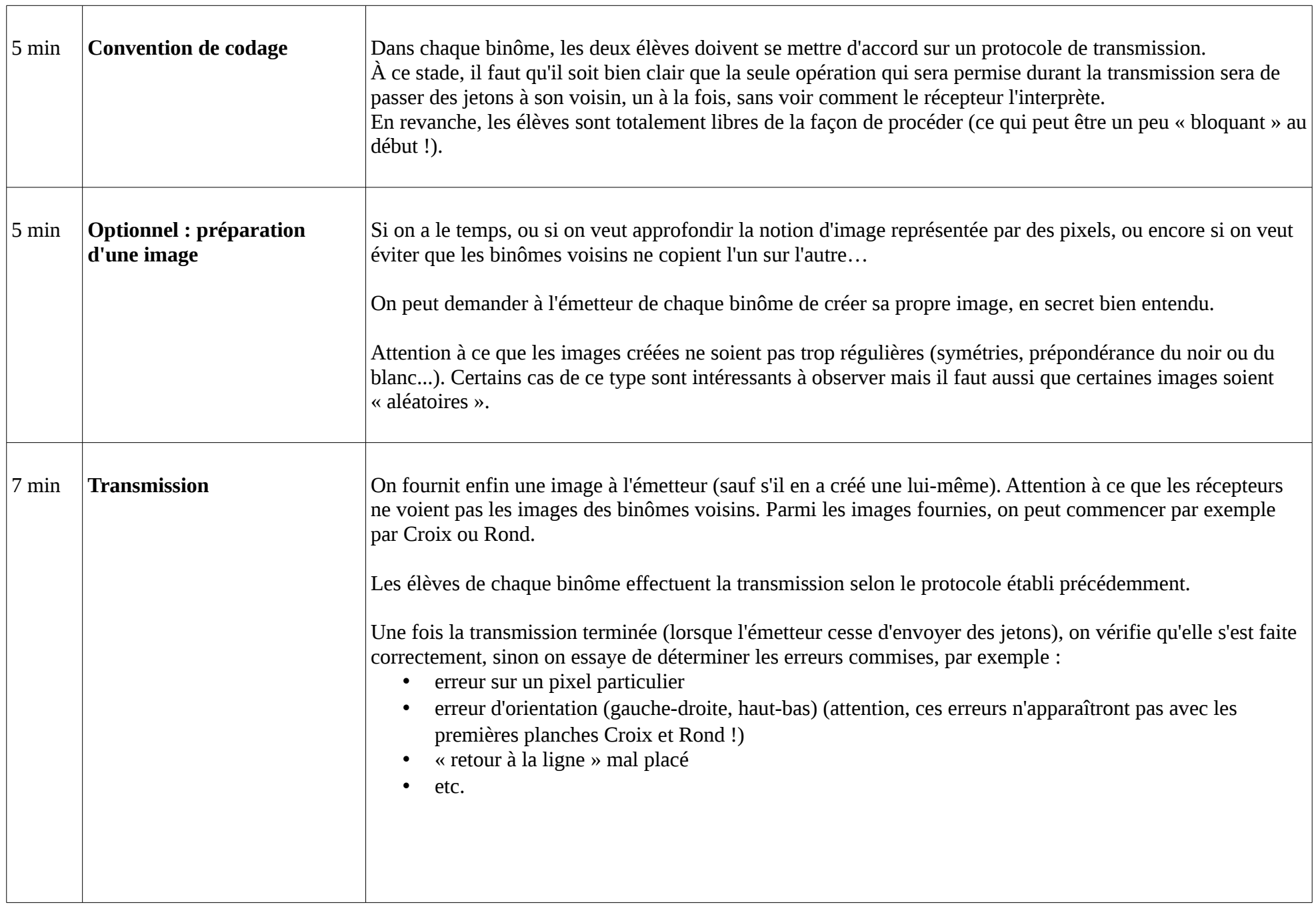

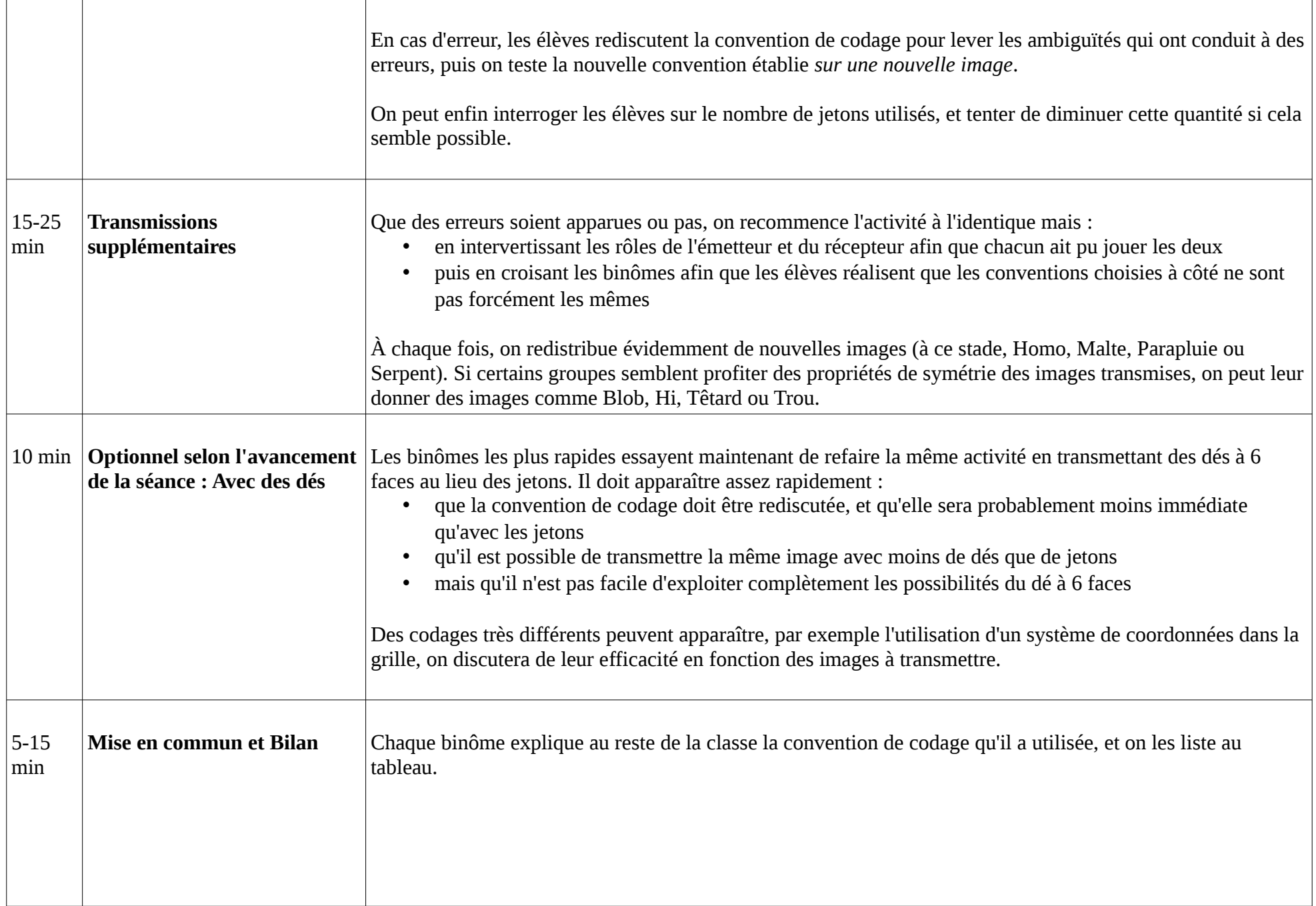

 $\Gamma$ 

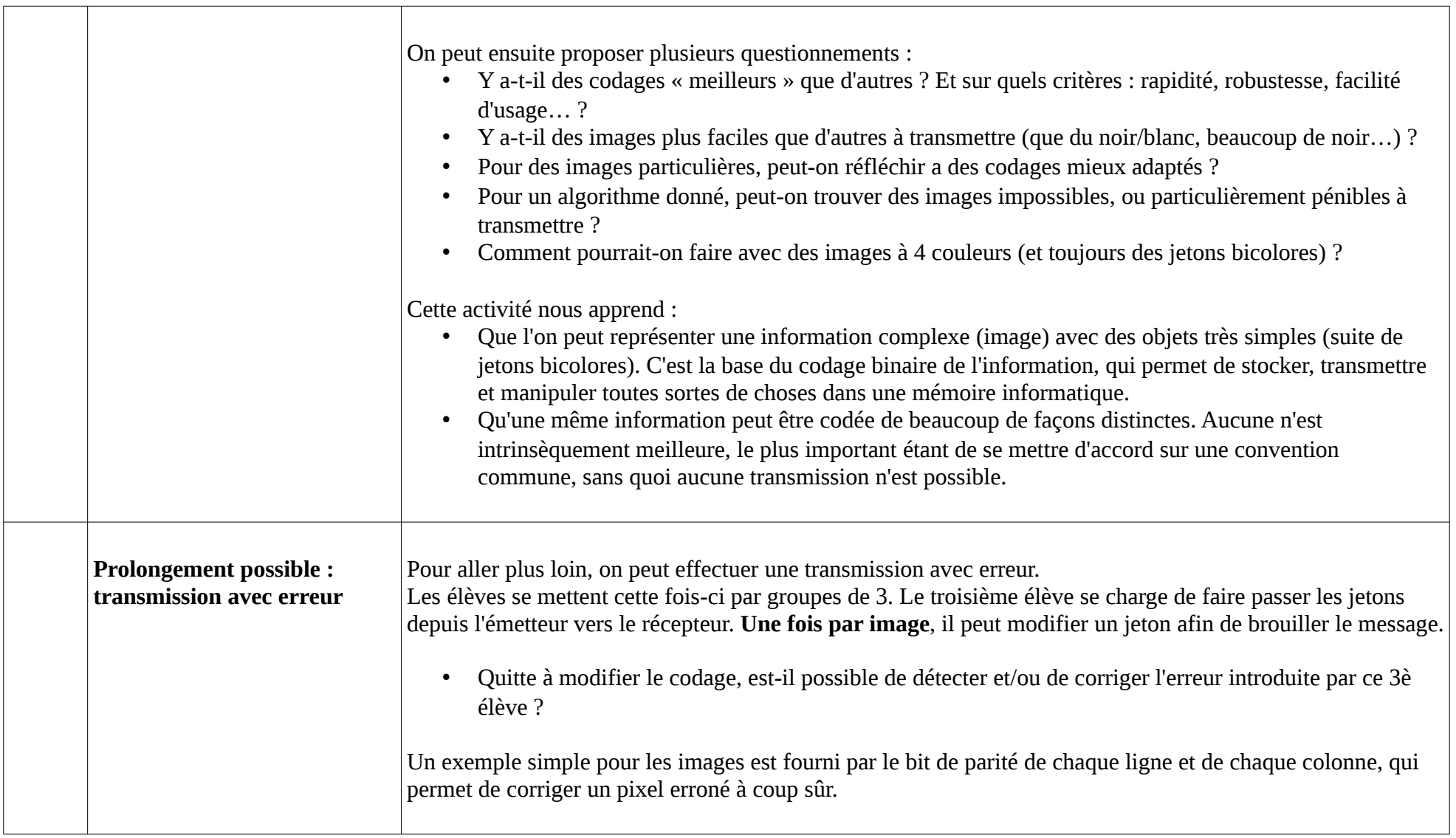